## **Principais actividades de H5P**

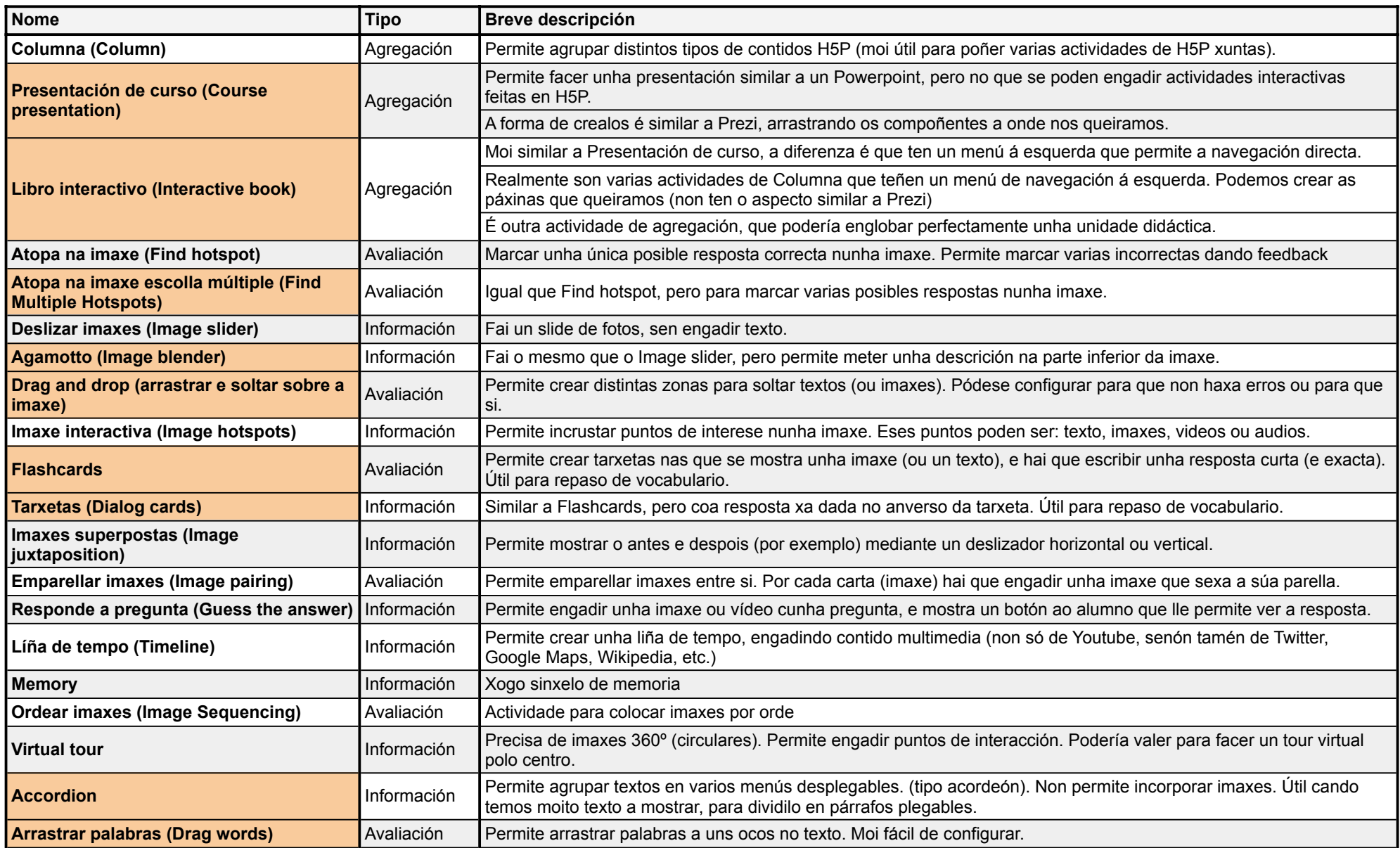

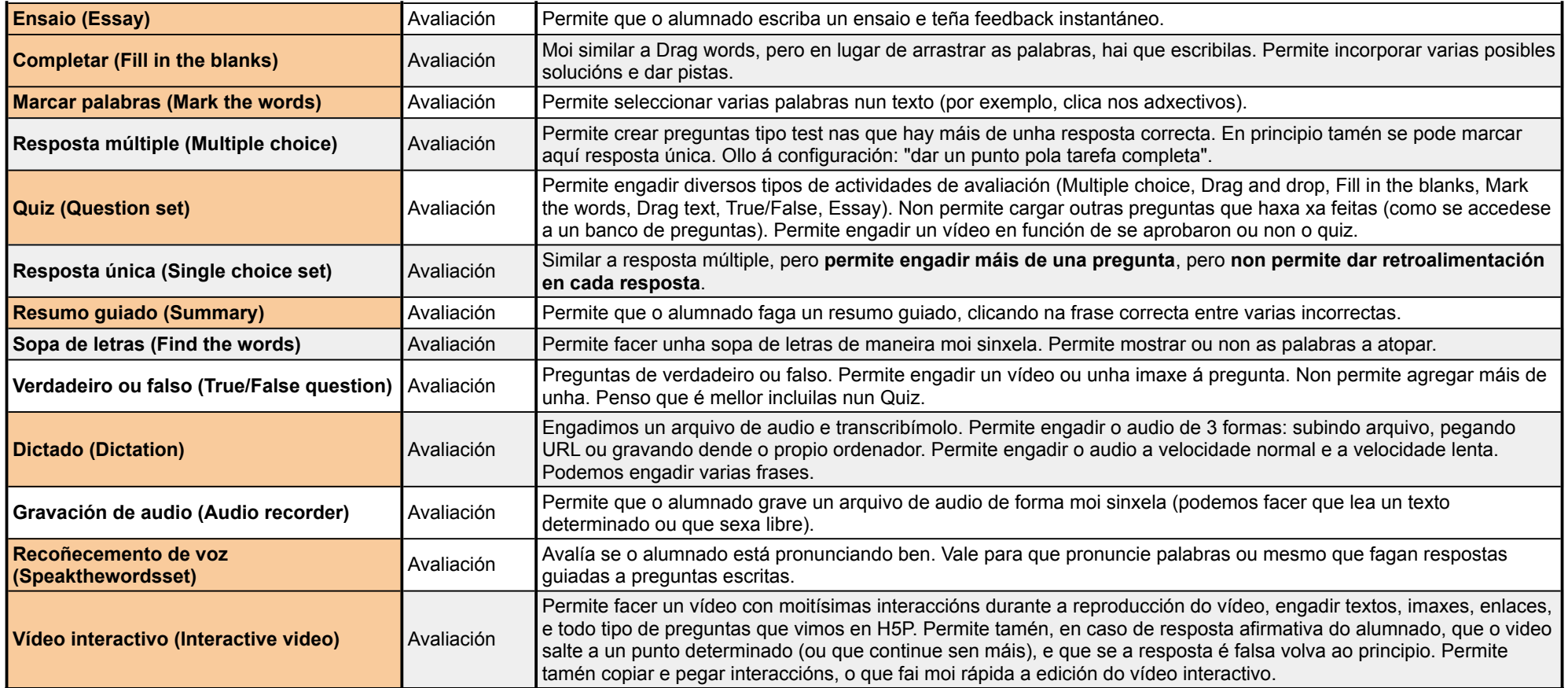